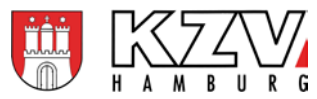

# **"Wegweiser" für die Kurzanleitung**

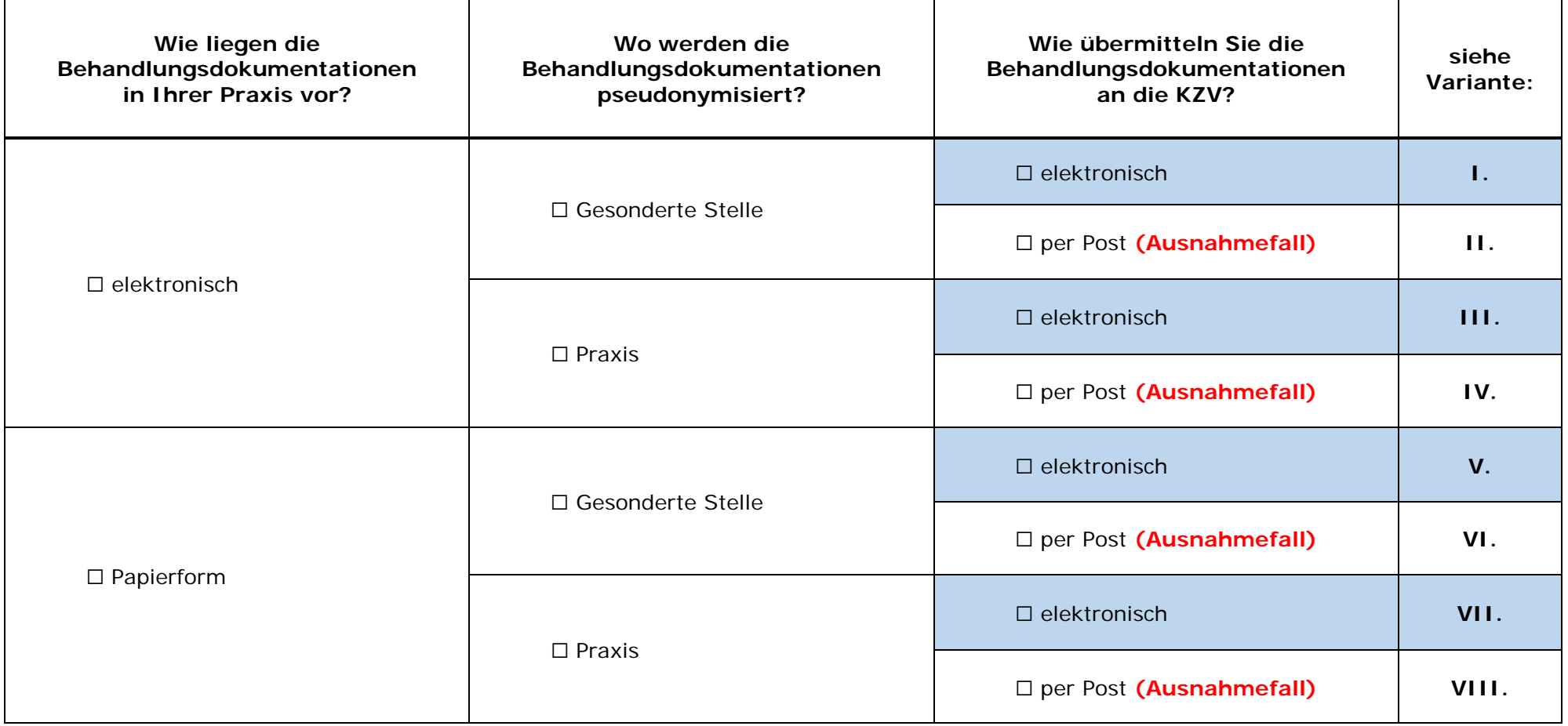

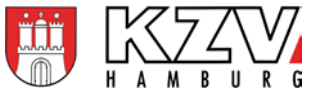

### **Kurzanleitung - Pseudonymisierung und Übermittlung**

## **Variante I. Behandlungsdokumentation elektronisch Pseudonymisierung > Gesonderte Stelle Übermittlung elektronisch**

#### **Aufgaben der Praxis:**

- **1. Zusammenstellung Unterlagen** Die Praxis sucht die angeforderten Behandlungsdokumentationen zu 10 Patienten-/Behandlungsfällen (vgl. **Rückmeldebogen**) aus ihren elektronischen Aufzeichnungen heraus und füllt den Rückmeldebogen aus. **Schriftliche** Behandlungsdokumentation Die Praxis fertigt elektronisch einen Auszug der schriftlichen Behandlungsdokumentation je Patienten-/Behandlungsfall an. Es soll der Teil der Behandlungsdokumentation zusammengestellt werden, der sich auf die Überkappungsleistung (Cp/P) bis zur ersten Folgeleistung (VitE, Trep1, WK, Med, WF, X1, X2 oder X3) für den entsprechenden Zahn und die jeweiligen Behandlungstage bezieht. Zusätzlich sind alle relevanten Inhalte der Dokumentation im Kontext dieser Leistungen, z. B. für die Indikationsstellung, von Interesse (z. B. ViPr). Bildliche Behandlungsdokumentation / Röntgenaufnahmen Die Praxis kopiert elektronisch die vorhandenen relevanten Röntgenaufnahmen.
- **2. Pseudonymisierung** Die Pseudonymisierung wird in der Gesonderten Stelle durchgeführt. Die Praxis füllt die **Einverständniserklärung** zur Pseudonymisierung aus.

Die Praxis speichert den Auszug der schriftlichen Behandlungsdokumentation und ggf. die Kopien der Röntgenaufnahmen im PDF-Format unter dem Namen des Patienten und fügt die Zeichen:

- > "s\_1" für die erste schriftliche Dokumentation und
- "b\_1" für die erste bildliche Dokumentation

bei und nummeriert diese ggf. fort.

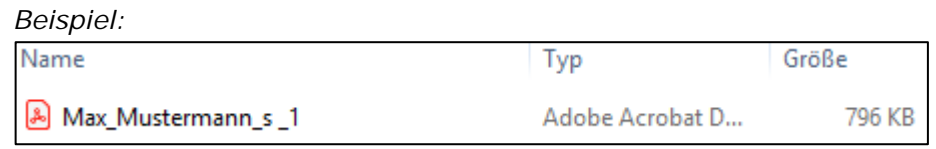

Vorbereitung der elektronischen Übermittlung / Erstellung PDF

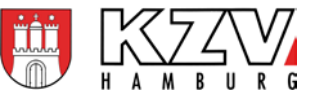

**3. Übermittlung an die Gesonderte Stelle**

Die Praxis übermittelt folgende Dokumente an die Gesonderte Stelle:

- elektronische Auszüge/Kopien der Behandlungsdokumentationen zu den 10 Patienten-/Behandlungsfällen
- Rückmeldebogen und **Konformitätserklärung** (ausgefüllt und gescannt)
- Einverständniserklärung zur Pseudonymisierung in der GS (ausgefüllt und gescannt)

- *[Zahnärzte-Portal](https://www.zahnaerzte-hh.de/zahnaerzte-portal/)*
- *[Praxis](https://www.zahnaerzte-hh.de/zahnaerzte-portal/praxis/)*
- *[Abrechnung](https://www.zahnaerzte-hh.de/zahnaerzte-portal/praxis/abrechnung/)*
- *[Online-Portal \(KZV\)](https://www.zahnaerzte-hh.de/zahnaerzte-portal/praxis/abrechnung/kassenabrechnung-kzv/)*

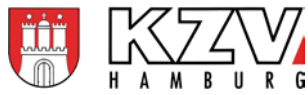

**Variante II. Behandlungsdokumentation elektronisch Pseudonymisierung > Gesonderte Stelle** 

- 
- **Übermittlung per Post (Ausnahmefall)**

#### **Aufgaben der Praxis:**

- **1. Zusammenstellung Unterlagen** Die Praxis sucht die angeforderten Behandlungsdokumentationen zu 10 Patienten-/Behandlungsfällen (vgl. **Rückmeldebogen**) aus ihren elektronischen Aufzeichnungen heraus und füllt den Rückmeldebogen aus.
	- **Schriftliche** Behandlungsdokumentation: Die Praxis druckt einen Auszug der schriftlichen Behandlungsdokumentation je Patienten-/Behandlungsfall aus. Es soll der Teil der Behandlungsdokumentation zusammengestellt werden, der sich auf die Überkappungsleistung (Cp/P) bis zur ersten Folgeleistung (VitE, Trep1, WK, Med, WF, X1, X2 oder X3) für den entsprechenden Zahn und die jeweiligen Behandlungstage bezieht. Zusätzlich sind alle relevanten Inhalte der Dokumentation im Kontext dieser Leistungen, z. B. für die Indikationsstellung, von Interesse (z. B. ViPr).

Bildliche Die Praxis druckt die vorhandenen relevanten Röntgenaufnahmen.

Behandlungsdokumentation / Röntgenaufnahmen:

- **2. Pseudonymisierung** Die Pseudonymisierung wird in der Gesonderten Stelle durchgeführt. Die Praxis füllt die **Einverständniserklärung** zur Pseudonymisierung aus.
- **3. Übermittlung an die Gesonderte Stelle** Die Praxis übermittelt folgende Dokumente an die Gesonderte Stelle: Ausdrucke der Behandlungsdokumentationen zu den 10 Patienten-/Behandlungsfällen nach Patienten sortiert Rückmeldebogen und **Konformitätserklärung** (ausgefüllt) Einverständniserklärung zur Pseudonymisierung in der GS

(ausgefüllt)

*Sie nutzen dafür den übersandten Umschlag an die Gesonderte Stelle bei der KZV.*

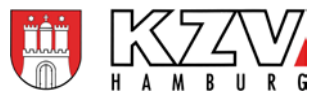

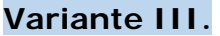

**Variante III. Behandlungsdokumentation elektronisch Pseudonymisierung**  $\rightarrow$  Praxis **Übermittlung elektronisch**

### **Aufgaben der Praxis:**

- **1. Zusammenstellung Unterlagen** Die Praxis sucht die angeforderten Behandlungsdokumentationen zu 10 Patienten-/Behandlungsfällen (vgl. **Rückmeldebogen**) aus ihren elektronischen Aufzeichnungen heraus und füllt den Rückmeldebogen aus.
	- **Schriftliche** Behandlungsdokumentation: Die Praxis fertigt elektronisch einen Auszug der schriftlichen Behandlungsdokumentation je Patienten-/Behandlungsfall an. Es soll der Teil der Behandlungsdokumentation zusammengestellt werden, der sich auf die Überkappungsleistung (Cp/P) bis zur ersten Folgeleistung (VitE, Trep1, WK, Med, WF, X1, X2 oder X3) für den entsprechenden Zahn und die jeweiligen Behandlungstage bezieht. Zusätzlich sind alle relevanten Inhalte der Dokumentation im Kontext dieser Leistungen, z. B. für die Indikationsstellung, von Interesse (z. B. ViPr).

Bildliche Behandlungsdokumentation / Röntgenaufnahmen: Die Praxis kopiert elektronisch die vorhandenen relevanten Röntgenaufnahmen.

**2. Pseudonymisierung** Zur Pseudonymisierung der Patienten- und der Praxis-Daten wird ein Dokumentencode verwendet (vgl. **Zuordnungsliste**). Die Praxis erhält von der Gesonderten Stelle den ersten Teil (Stelle 1-3) des Dokumentencodes (Praxis-Pseudonym). Dieser Teil (Stelle 1-3) gilt für alle Patienten-/Behandlungsfälle.

*Beispiel:* 

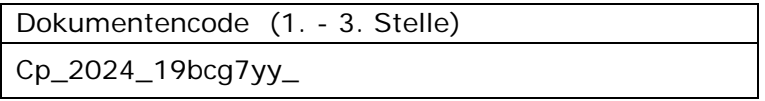

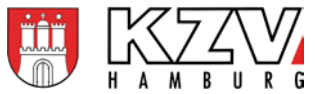

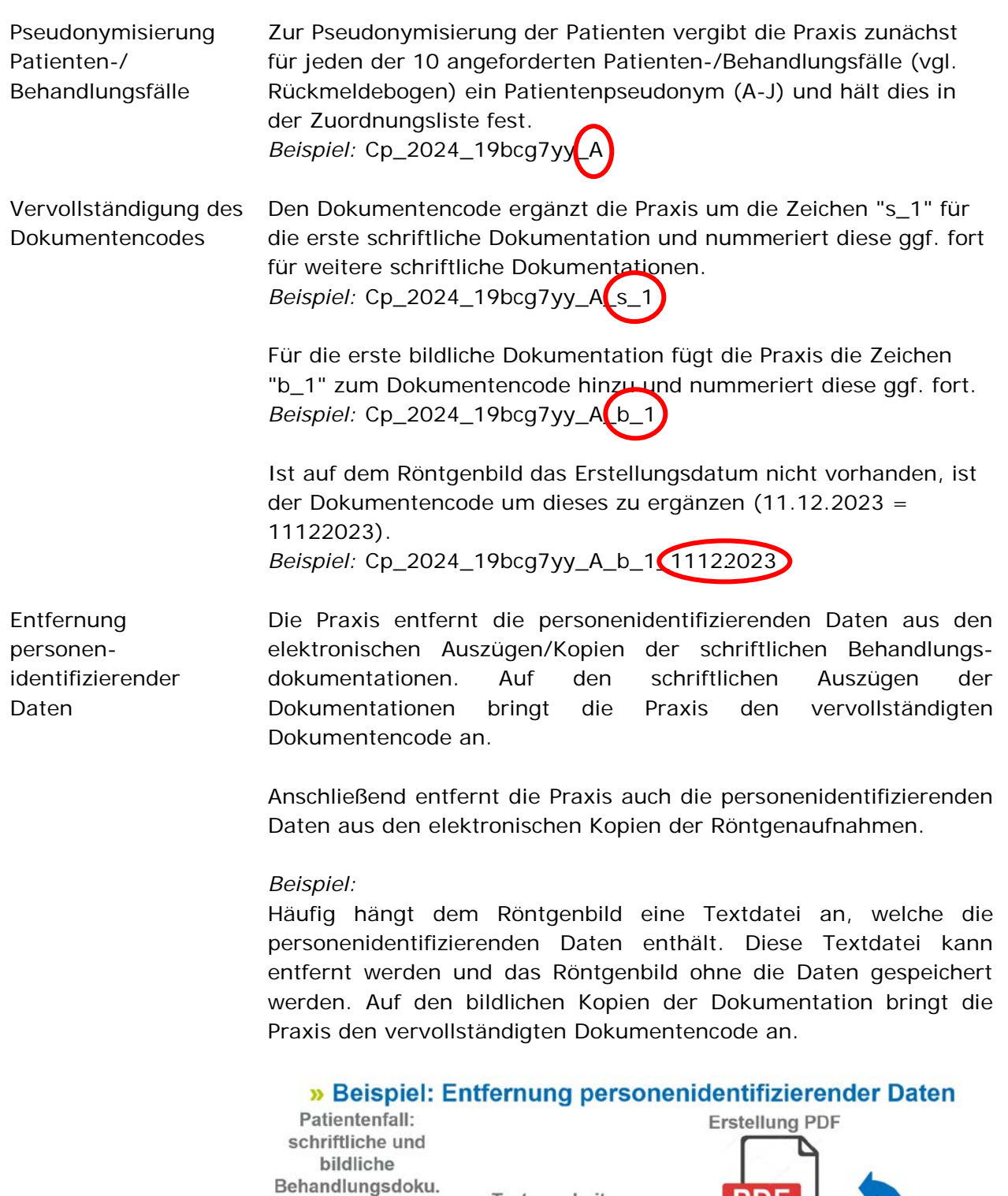

Textverarbeitungs-

programm<br>z. B. Word

speichern

PATIENTEN-

AKTE

Aufbringung Dokumentencode

**PDF** 

Entfernung

personenidentifizie-<br>render Daten "Max M."  $\rightarrow$  "Patient"

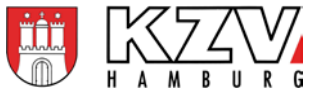

Alternativ können die schriftliche Behandlungsdokumentation und die Röntgenbilder auch ausgedruckt, die personenidentifizierenden Daten geschwärzt oder abgeschnitten und die Behandlungsdokumentation ohne personenidentifizierende Daten eingescannt und gespeichert werden.

In den aufbereiteten schriftlichen und bildlichen Behandlungsdokumentationen sind nun keine personenidentifizierenden Daten mehr vorhanden. Die elektronischen Auszüge/Kopien der Behandlungsdokumentationen sind nur noch mittels Dokumentencode und der Zuordnungsliste zuzuordnen.

Vorbereitung der elektronischen Übermittlung / Erstellung PDF Die Praxis speichert die Auszüge der schriftlichen Behandlungsdokumentationen und ggf. die Kopien der Röntgenaufnahmen im PDF-Format. Der Dateiname ist der zuvor vervollständigte Dokumentencode.

*Beispiel:* Cp\_2024\_19bcg7yy\_A\_b\_1\_11122023

**3. Übermittlung an die Gesonderte Stelle** Die Praxis übermittelt folgende Dokumente an die Gesonderte Stelle: pseudonymisierte elektronische Auszüge/Kopien der Behandlungsdokumentationen zu den 10 Patienten- /Behandlungsfällen

> Rückmeldebogen und **Konformitätserklärung** (ausgefüllt und gescannt)

- *[Zahnärzte-Portal](https://www.zahnaerzte-hh.de/zahnaerzte-portal/)*
- *[Praxis](https://www.zahnaerzte-hh.de/zahnaerzte-portal/praxis/)*
- *[Abrechnung](https://www.zahnaerzte-hh.de/zahnaerzte-portal/praxis/abrechnung/)*
- *[Online-Portal \(KZV\)](https://www.zahnaerzte-hh.de/zahnaerzte-portal/praxis/abrechnung/kassenabrechnung-kzv/)*

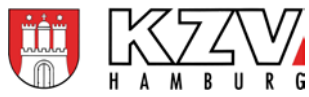

**Variante IV. Behandlungsdokumentation elektronisch Pseudonymisierung**  $\rightarrow$  Praxis

**Übermittlung per Post (Ausnahmefall)**

### **Aufgaben der Praxis:**

- **1. Zusammenstellung Behandlungsdokumentation** Die Praxis sucht die angeforderten Behandlungsdokumentationen zu 10 Patienten-/Behandlungsfällen (vgl. **Rückmeldebogen**) aus ihren elektronischen Aufzeichnungen heraus und füllt den Rückmeldebogen aus.
	- **Schriftliche** Behandlungsdokumentation: Die Praxis druckt einen Auszug der schriftlichen Behandlungsdokumentation je Patienten-/Behandlungsfall. Es soll der Teil der Behandlungsdokumentation zusammengestellt werden, der sich auf die Überkappungsleistung (Cp/P) bis zur ersten Folgeleistung (VitE, Trep1, WK, Med, WF, X1, X2 oder X3) für den entsprechenden Zahn und die jeweiligen Behandlungstage bezieht. Zusätzlich sind alle relevanten Inhalte der Dokumentation im Kontext dieser Leistungen, z. B. für die Indikationsstellung, von Interesse (z. B. ViPr).

Bildliche Die Praxis druckt die vorhandenen relevanten Röntgenaufnahmen.

Behandlungsdokumentation / Röntgenaufnahmen:

**2. Pseudonymisierung** Zur Pseudonymisierung der Patienten- und der Praxis-Daten wird ein Dokumentencode verwendet (vgl. **Zuordnungsliste**). Die Praxis erhält von der Gesonderten Stelle den ersten Teil (Stelle 1-3) des Dokumentencodes (Praxis-Pseudonym). Dieser Teil (Stelle 1-3) gilt für alle Patienten-/Behandlungsfälle.

*Beispiel:* 

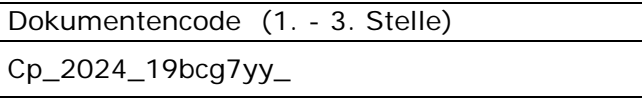

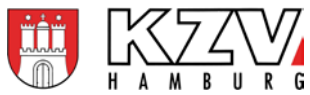

Pseudonymisierung Patienten-/ Behandlungsfälle Zur Pseudonymisierung der Patienten vergibt sie zunächst für jeden der 10 angeforderten Patienten-/Behandlungsfälle (vgl. Rückmeldebogen) ein Patientenpseudonym (A-J) und hält dies in der Zuordnungsliste fest. *Beispiel:* Cp\_2024\_19bcg7yy Vervollständigung des Dokumentencodes Den Dokumentencode ergänzt die Praxis um die Zeichen "s\_1" für die erste schriftliche Dokumentation und nummeriert diese ggf. fort für weitere schriftliche Dokumentationen. *Beispiel:* Cp\_2024\_19bcg7yy\_A\_s\_1 Für die erste bildliche Dokumentation fügt die Praxis die Zeichen "b\_1" zum Dokumentencode hinzu und nummeriert diese ggf. fort. *Beispiel:* Cp\_2024\_19bcg7yy\_A\_b\_1 Ist auf dem Röntgenbild das Erstellungsdatum nicht vorhanden, ist der Dokumentencode um dieses zu ergänzen (11.12.2023 = 11122023). *Beispiel:* Cp\_2024\_19bcg7yy\_A\_b\_1\_11122023 Entfernung personenidentifizierender Daten Die Praxis entfernt die personenidentifizierenden Daten aus den Ausdrucken der schriftlichen Behandlungsdokumentation (z. B. durch Schwärzen auf dem o. g. Ausdruck und Kopieren). Auf den schriftlichen Kopien der Dokumentation bringt die Praxis den vervollständigten Dokumentencode an. Anschließend entfernt die Praxis auch die personenidentifizierenden Daten aus den Ausdrucken der Röntgenaufnahmen. Dies kann durch Schwärzen auf dem o. g. Ausdruck und Kopieren oder durch Abschneiden der personenidentifizierenden Daten von den Ausdrucken geschehen. Auf den bildlichen Kopien der Dokumentation bringt die Praxis den vervollständigten Dokumentencode an. In den aufbereiteten schriftlichen und bildlichen Behandlungsdokumentationen sind nun keine personenidentifizierenden Daten mehr vorhanden. Die Ausdrucke/Kopien der Behandlungsdokumentationen sind nur noch mittels Dokumentencode und der Zuordnungsliste zuzuordnen.

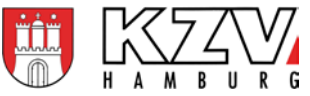

**3. Übermittlung an die Gesonderte Stelle** Die Praxis übermittelt folgende Dokumente an die Gesonderte Stelle:

- pseudonymisierte Audrucke/Kopien der Behandlungsdokumentationen zu den 10 Patienten-/Behandlungsfällen sortiert
- Rückmeldebogen und **Konformitätserklärung** (ausgefüllt)

*Sie nutzen dafür den übersandten Umschlag an die Gesonderte Stelle bei der KZV.*

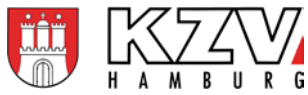

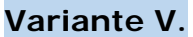

**Behandlungsdokumentation → Papierform Pseudonymisierung > Gesonderte Stelle Übermittlung elektronisch**

### **Aufgaben der Praxis:**

- **1. Zusammenstellung Unterlagen** Die Praxis sucht die angeforderten Behandlungsdokumentationen zu 10 Patienten-/Behandlungsfällen (vgl. **Rückmeldebogen**) aus ihren Aufzeichnungen/Patientenakten heraus und füllt den Rückmeldebogen aus.
	- **Schriftliche** Behandlungsdokumentation Die Praxis scannt die schriftliche Behandlungsdokumentation je Patienten-/Behandlungsfall. Es soll der Teil der Behandlungsdokumentation zusammengestellt werden, der sich auf die Überkappungsleistung (Cp/P) bis zur ersten Folgeleistung (VitE, Trep1, WK, Med, WF, X1, X2 oder X3) für den entsprechenden Zahn und die jeweiligen Behandlungstage bezieht. Zusätzlich sind alle relevanten Inhalte der Dokumentation im Kontext dieser Leistungen, z. B. für die Indikationsstellung, von Interesse (z. B. ViPr).

Bildliche Behandlungs-Die Praxis scannt die vorhandenen relevanten Röntgenaufnahmen (sofern vorhanden).

dokumentation / Röntgenaufnahmen

elektronischen

Erstellung PDF

**2. Pseudonymisierung** Die Pseudonymisierung wird in der Gesonderten Stelle durchgeführt. Die Praxis füllt die **Einverständniserklärung** zur Pseudonymisierung aus.

Vorbereitung der Übermittlung / Die Praxis speichert die gescannte schriftliche Behandlungsdokumentation und ggf. die Röntgenaufnahmen im PDF-Format unter dem Namen des Patienten und fügt die Zeichen:

> "s\_1" für die erste schriftliche Dokumentation und

"b\_1" für die erste bildliche Dokumentation

bei und nummeriert diese ggf. fort.

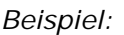

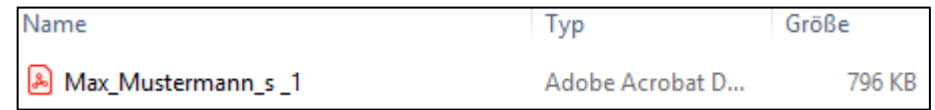

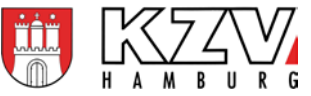

**3. Übermittlung an die Gesonderte Stelle** Die Praxis übermittelt folgende Dokumente an die Gesonderte Stelle:

- gescannte Behandlungsdokumentationen zu den 10 Patienten- /Behandlungsfällen
- Rückmeldebogen und **Konformitätserklärung** (ausgefüllt und gescannt)
- Einverständniserklärung zur Pseudonymisierung in der GS (ausgefüllt und gescannt)

- *[Zahnärzte-Portal](https://www.zahnaerzte-hh.de/zahnaerzte-portal/)*
- *[Praxis](https://www.zahnaerzte-hh.de/zahnaerzte-portal/praxis/)*
- *[Abrechnung](https://www.zahnaerzte-hh.de/zahnaerzte-portal/praxis/abrechnung/)*
- *[Online-Portal \(KZV\)](https://www.zahnaerzte-hh.de/zahnaerzte-portal/praxis/abrechnung/kassenabrechnung-kzv/)*

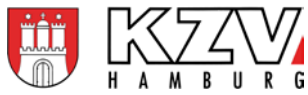

**Variante VI. Behandlungsdokumentation Papierform Pseudonymisierung + Gesonderte Stelle Übermittlung per Post (Ausnahmefall)**

- 
- 

### **Aufgaben der Praxis:**

- **1. Zusammenstellung Unterlagen** Die Praxis sucht die angeforderten Behandlungsdokumentationen zu 10 Patienten-/Behandlungsfällen (vgl. **Rückmeldebogen**) aus ihren Aufzeichnungen/Patientenakten heraus und füllt den Rückmeldebogen aus.
	- **Schriftliche** Behandlungsdokumentation Die Praxis kopiert die schriftliche Behandlungsdokumentation je Patienten-/Behandlungsfall. Es soll der Teil der Behandlungsdokumentation zusammengestellt werden, der sich auf die Überkappungsleistung (Cp/P) bis zur ersten Folgeleistung (VitE, Trep1, WK, Med, WF, X1, X2 oder X3) für den entsprechenden Zahn und die jeweiligen Behandlungstage bezieht. Zusätzlich sind alle relevanten Inhalte der Dokumentation im Kontext dieser Leistungen, z. B. für die Indikationsstellung, von Interesse (z. B. ViPr).
	- Bildliche Die Praxis kopiert die vorhandenen relevanten Röntgenaufnahmen.

Behandlungs-

dokumentation / Röntgenaufnahmen

Originalunterlagen Alternativ kann die Praxis auch die Originalunterlagen zu der schriftlichen und bildlichen Behandlungsdokumentation beifügen. Alle per Post übermittelten Unterlagen werden nach Abschluss des Verfahrens an die Praxis zurückgesandt.

- **2. Pseudonymisierung** Die Pseudonymisierung wird in der Gesonderten Stelle durchgeführt. Die Praxis füllt die **Einverständniserklärung** zur Pseudonymisierung aus.
- **3. Übermittlung an die Gesonderte Stelle** Die Praxis übermittelt folgende Dokumente an die Gesonderte Stelle: Kopien/Originale der Behandlungsdokumentationen zu den 10 Patienten-/Behandlungsfällen nach Patienten sortiert Rückmeldebogen und **Konformitätserklärung** (ausgefüllt)

 Einverständniserklärung zur Pseudonymisierung in der GS (ausgefüllt)

*Sie nutzen dafür den übersandten Umschlag an die Gesonderte Stelle bei der KZV.*

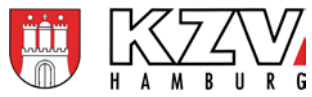

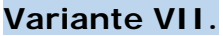

**Behandlungsdokumentation → Papierform Pseudonymisierung**  $\rightarrow$  Praxis **Übermittlung elektronisch**

### **Aufgaben der Praxis:**

- **1. Zusammenstellung Unterlagen** Die Praxis sucht die angeforderten Behandlungsdokumentationen zu 10 Patienten-/Behandlungsfällen (vgl. **Rückmeldebogen**) aus ihren Aufzeichnungen/Patientenakten heraus und füllt den Rückmeldebogen aus.
	- **Schriftliche** Behandlungsdokumentation Die Praxis kopiert die schriftliche Behandlungsdokumentation je Patienten-/Behandlungsfall. Es soll der Teil der Behandlungsdokumentation zusammengestellt werden, der sich auf die Überkappungsleistung (Cp/P) bis zur ersten Folgeleistung (VitE, Trep1, WK, Med, WF, X1, X2 oder X3) für den entsprechenden Zahn und die jeweiligen Behandlungstage bezieht. Zusätzlich sind alle relevanten Inhalte der Dokumentation im Kontext dieser Leistungen, z. B. für die Indikationsstellung, von Interesse (z. B. ViPr).

Bildliche Die Praxis kopiert die vorhandenen relevanten Röntgenaufnahmen.

Behandlungsdokumentation / Röntgenaufnahmen

**2. Pseudonymisierung** Zur Pseudonymisierung der Patienten- und der Praxis-Daten wird ein Dokumentencode verwendet (vgl. **Zuordnungsliste**). Die Praxis erhält von der Gesonderten Stelle den ersten Teil (Stelle 1-3) des Dokumentencodes (Praxis-Pseudonym). Dieser Teil (Stelle 1-3) gilt für alle Patienten-/Behandlungsfälle.

*Beispiel:* 

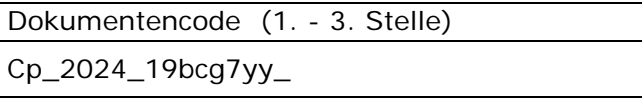

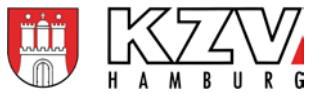

Pseudonymisierung Patienten-/ Behandlungsfälle

Vervollständigung des Dokumentencodes

Zur Pseudonymisierung der Patienten vergibt die Praxis zunächst für jeden der 10 angeforderten Patienten-/Behandlungsfälle (vgl. Rückmeldebogen) ein Patientenpseudonym (A-J) und hält dies in der Zuordnungsliste fest.

*Beispiel:* Cp\_2024\_19bcg7yy\_A

Den Dokumentencode ergänzt die Praxis um die Zeichen "s\_1" für die erste schriftliche Dokumentation und nummeriert diese ggf. fort für weitere schriftliche Dokumentationen. *Beispiel:* Cp\_2024\_19bcg7yy\_A\_s\_1

Für die erste bildliche Dokumentation fügt die Praxis die Zeichen "b\_1" zum Dokumentencode hinzu und nummeriert diese ggf. fort.

*Beispiel:* Cp\_2024\_19bcg7yy\_A\_b\_1

Ist auf dem Röntgenbild das Erstellungsdatum nicht vorhanden, ist der Dokumentencode um dieses zu ergänzen (11.12.2023 = 11122023). *Beispiel:* Cp\_2024\_19bcg7yy\_A\_b\_1\_11122023

Entfernung personenidentifizierender Daten Die Praxis entfernt die personenidentifizierenden Daten aus den Kopien der schriftlichen Behandlungsdokumentation (z. B. durch Schwärzen auf der o. g. Kopie und erneutem Kopieren). Auf den schriftlichen Kopien der Dokumentation bringt die Praxis den vervollständigten Dokumentencode an.

> Anschließend entfernt die Praxis auch die personenidentifizierenden Daten aus den Kopien der Röntgenaufnahmen. Dies kann durch Schwärzen auf den o. g. Kopien und erneutem Kopieren oder durch Abschneiden der personenidentifizierenden Daten von den Kopien geschehen. Auf den bildlichen Kopien der Dokumentation bringt die Praxis den vervollständigten Dokumentencode an.

> In den aufbereiteten schriftlichen und bildlichen Behandlungsdokumentationen sind nun keine personenidentifizierenden Daten mehr vorhanden. Die Kopien der Behandlungsdokumentationen sind nur noch mittels Dokumentencode und der Zuordnungsliste zuzuordnen.

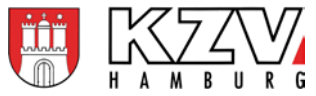

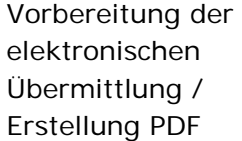

Die Praxis scannt die Kopie der schriftlichen Behandlungsdokumentation und ggf. der Röntgenaufnahmen und speichert diese im PDF-Format. Der Dateiname ist der zuvor vervollständigte Dokumentencode.

*Beispiel:* Cp\_2024\_19bcg7yy\_A\_b\_1\_11122023

**3. Übermittlung an die Gesonderte Stelle** Die Praxis übermittelt folgende Dokumente an die Gesonderte Stelle: pseudonymisierte gescannte Behandlungsdokumentationen zu den 10 Patienten-/Behandlungsfällen

> Rückmeldebogen und **Konformitätserklärung** (ausgefüllt und gescannt)

- *[Zahnärzte-Portal](https://www.zahnaerzte-hh.de/zahnaerzte-portal/)*
- *[Praxis](https://www.zahnaerzte-hh.de/zahnaerzte-portal/praxis/)*
- *[Abrechnung](https://www.zahnaerzte-hh.de/zahnaerzte-portal/praxis/abrechnung/)*
- *[Online-Portal \(KZV\)](https://www.zahnaerzte-hh.de/zahnaerzte-portal/praxis/abrechnung/kassenabrechnung-kzv/)*

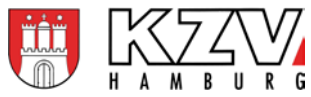

**Variante VIII. Behandlungsdokumentation Papierform Pseudonymisierung**  $\rightarrow$  Praxis

**Übermittlung per Post (Ausnahmefall)**

### **Aufgaben der Praxis:**

- **1. Zusammenstellung Behandlungsdokumentation** Die Praxis sucht die angeforderten Behandlungsdokumentationen zu 10 Patienten-/Behandlungsfällen (vgl. **Rückmeldebogen**) aus ihren Aufzeichnungen/Patientenakten heraus und füllt den Rückmeldebogen aus.
	- **Schriftliche** Behandlungsdokumentation Die Praxis kopiert die schriftliche Behandlungsdokumentation je Patienten-/Behandlungsfall. Es soll der Teil der Behandlungsdokumentation zusammengestellt werden, der sich auf die Überkappungsleistung (Cp/P) bis zur ersten Folgeleistung (VitE, Trep1, WK, Med, WF, X1, X2 oder X3) für den entsprechenden Zahn und die jeweiligen Behandlungstage bezieht. Zusätzlich sind alle relevanten Inhalte der Dokumentation im Kontext dieser Leistungen, z. B. für die Indikationsstellung, von Interesse (z. B. ViPr).

Bildliche Die Praxis kopiert die vorhandenen relevanten Röntgenaufnahmen.

Behandlungsdokumentation / Röntgenaufnahmen

Originalunterlagen Alternativ kann die Praxis auch die Originalunterlagen zu der schriftlichen und bildlichen Behandlungsdokumentation beifügen. Alle per Post übermittelten Unterlagen werden nach Abschluss des Verfahrens an die Praxis zurückgesandt.

**2. Pseudonymisierung** Zur Pseudonymisierung der Patienten- und der Praxis-Daten wird ein Dokumentencode verwendet (vgl. **Zuordnungsliste**). Die Praxis erhält von der Gesonderten Stelle den ersten Teil (Stelle 1-3) des Dokumentencodes (Praxis-Pseudonym). Dieser Teil (Stelle 1-3) gilt für alle Patienten-/Behandlungsfälle.

*Beispiel:* 

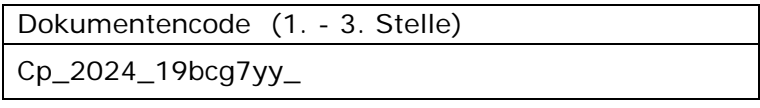

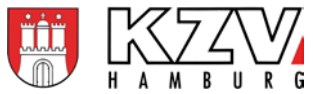

Pseudonymisierung Patienten-/ Behandlungsfälle

Zur Pseudonymisierung der Patienten vergibt die Praxis zunächst für jeden der 10 angeforderten Patienten-/Behandlungsfälle (vgl. Rückmeldebogen) ein Patientenpseudonym (A-J) und hält dies in der Zuordnungsliste fest.

*Beispiel:* Cp\_2024\_19bcg7yy\_A

Vervollständigung des Dokumentencodes

Den Dokumentencode ergänzt die Praxis um die Zeichen "s\_1" für die erste schriftliche Dokumentation und nummeriert diese ggf. fort für weitere schriftliche Dokumentationen. *Beispiel:* Cp\_2024\_19bcg7yy\_A\_s\_1)

Für die erste bildliche Dokumentation fügt die Praxis die Zeichen "b\_1" zum Dokumentencode hinzu und nummeriert diese ggf. fort. *Beispiel:* Cp\_2024\_19bcg7yy\_A<sup>(b\_1)</sup>

Ist auf dem Röntgenbild das Erstellungsdatum nicht vorhanden, ist der Dokumentencode um dieses zu ergänzen (11.12.2023 = 11122023).

*Beispiel:* Cp\_2024\_19bcg7yy\_A\_b\_1\_11122023

Abb. 1: pseudonymisierte Röntgen-Sichthülle mit Dokumentencode:

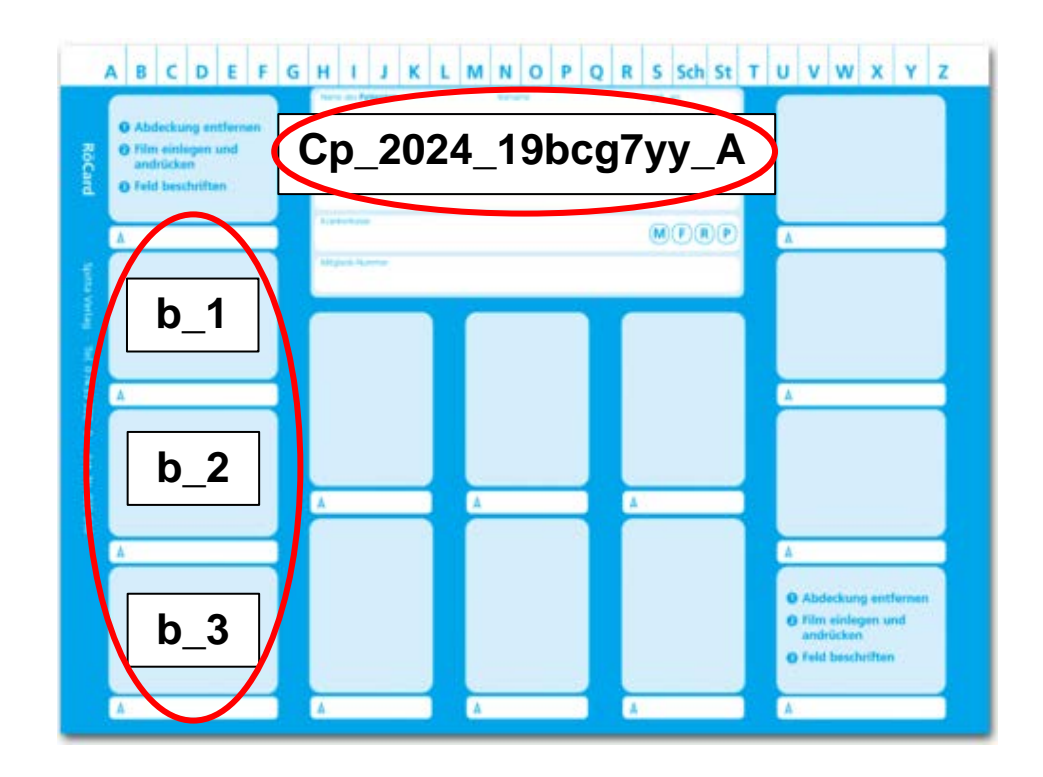

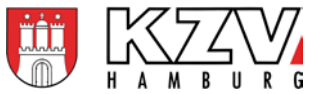

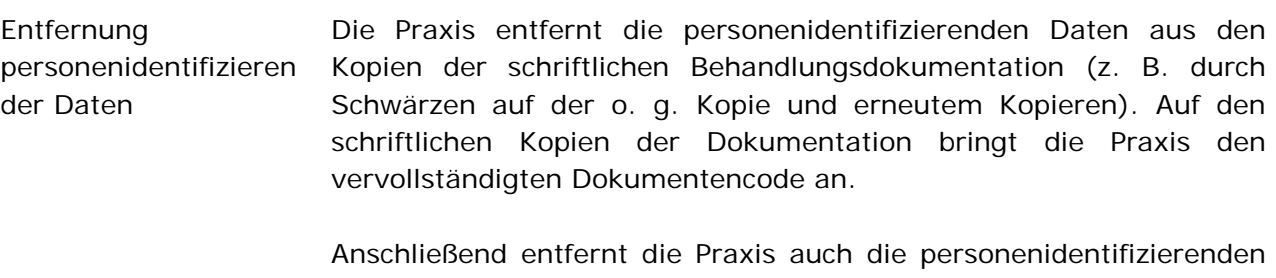

Daten aus den Kopien der Röntgenaufnahmen. Dies kann durch Schwärzen auf den Kopien und erneutem Kopieren (vgl. schriftliche Behandlungsdokumentation) oder durch Abschneiden der personenidentifizierenden Daten von den Kopien geschehen. Auf den bildlichen Kopien der Dokumentation bringt die Praxis den vervollständigten Dokumentencode an. Sofern sich die personenidentifizierenden Daten der Röntgenbilder auf einer Röntgen-Sichthülle befanden, kann diese durch eine pseudonymisierte Röntgen-Sichthülle ausgetauscht werden (vgl. Abb.1).

In den schriftlichen und bildlichen Behandlungsdokumentationen sind nun keine personenidentifizierenden Daten mehr vorhanden. Die Kopien der Behandlungsdokumentationen sind nur noch mittels Dokumentencode und der Zuordnungsliste zuzuordnen.

**3. Übermittlung an die** Die Praxis übermittelt folgende Dokumente an die Gesonderte Stelle: pseudonymisierte Kopien/pseudonymisierte Originale der

- Behandlungsdokumentationen zu den 10 Patienten- /Behandlungsfällen sortiert
	- Rückmeldebogen und **Konformitätserklärung** (ausgefüllt)

*Sie nutzen dafür den übersandten Umschlag an die Gesonderte Stelle bei der KZV.*

**Gesonderte Stelle**